## **Supplementary Appendix**

## Table of Contents

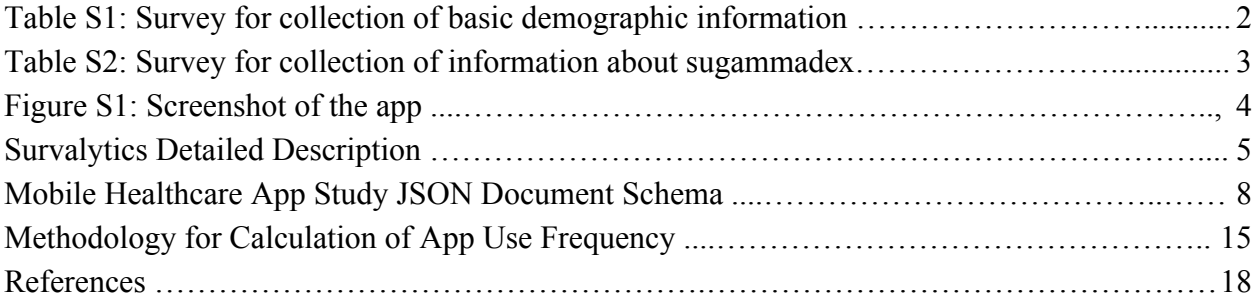

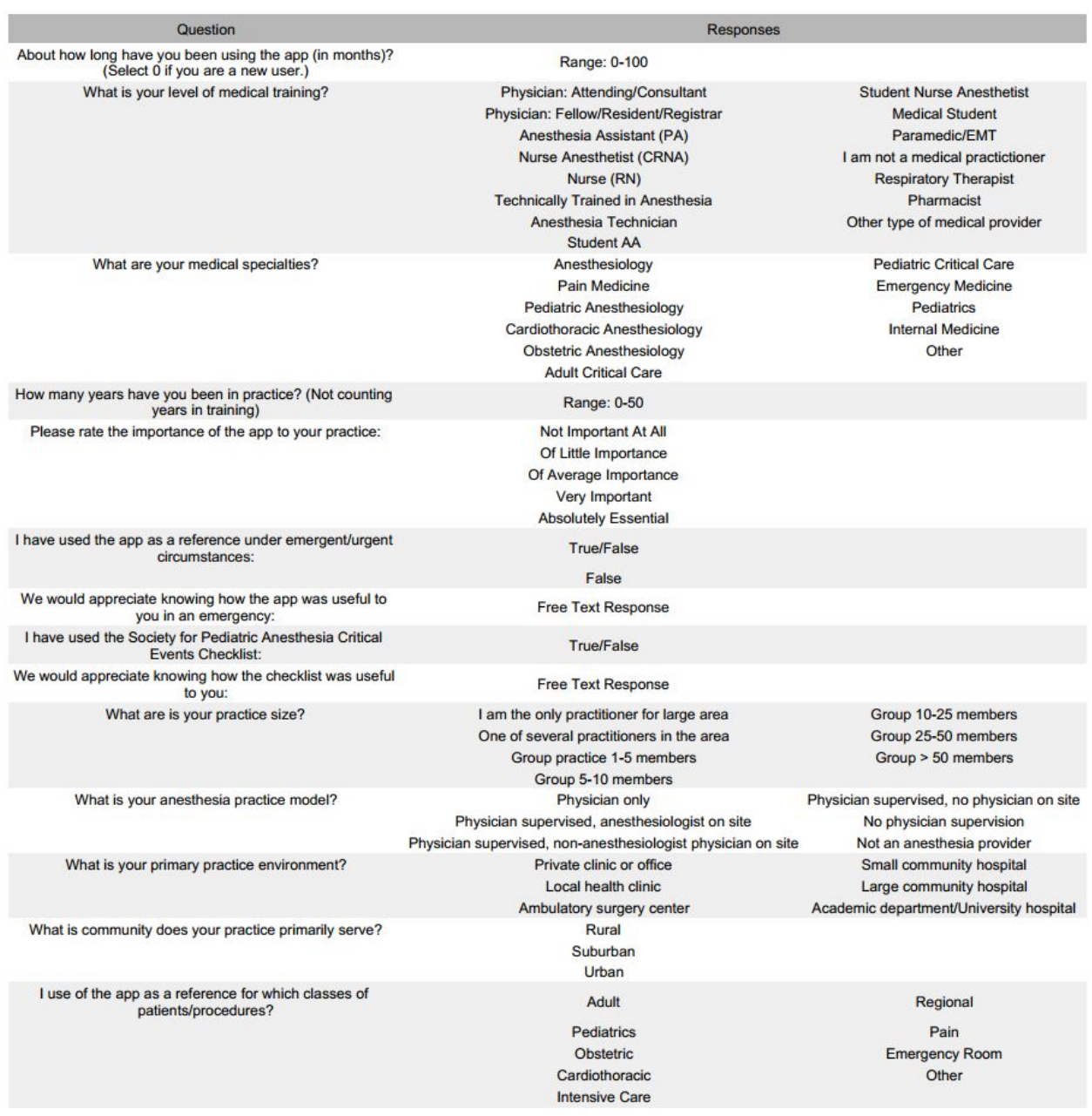

# Table S1: Survey for collection of basic demographic information from users of the app.

# Table S2: Survey for collection of information about sugammadex.

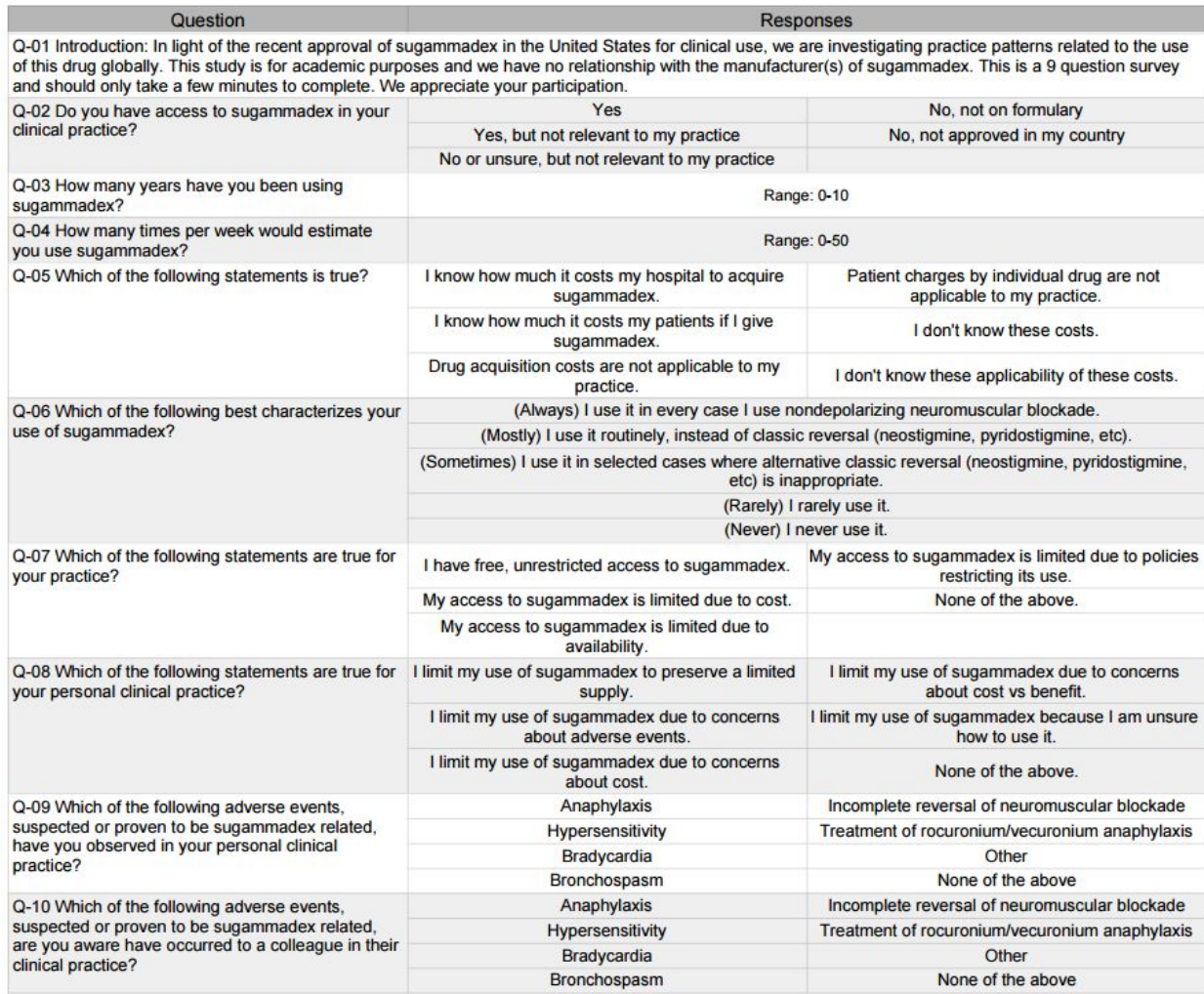

# Figure S1: Screenshot of the app.

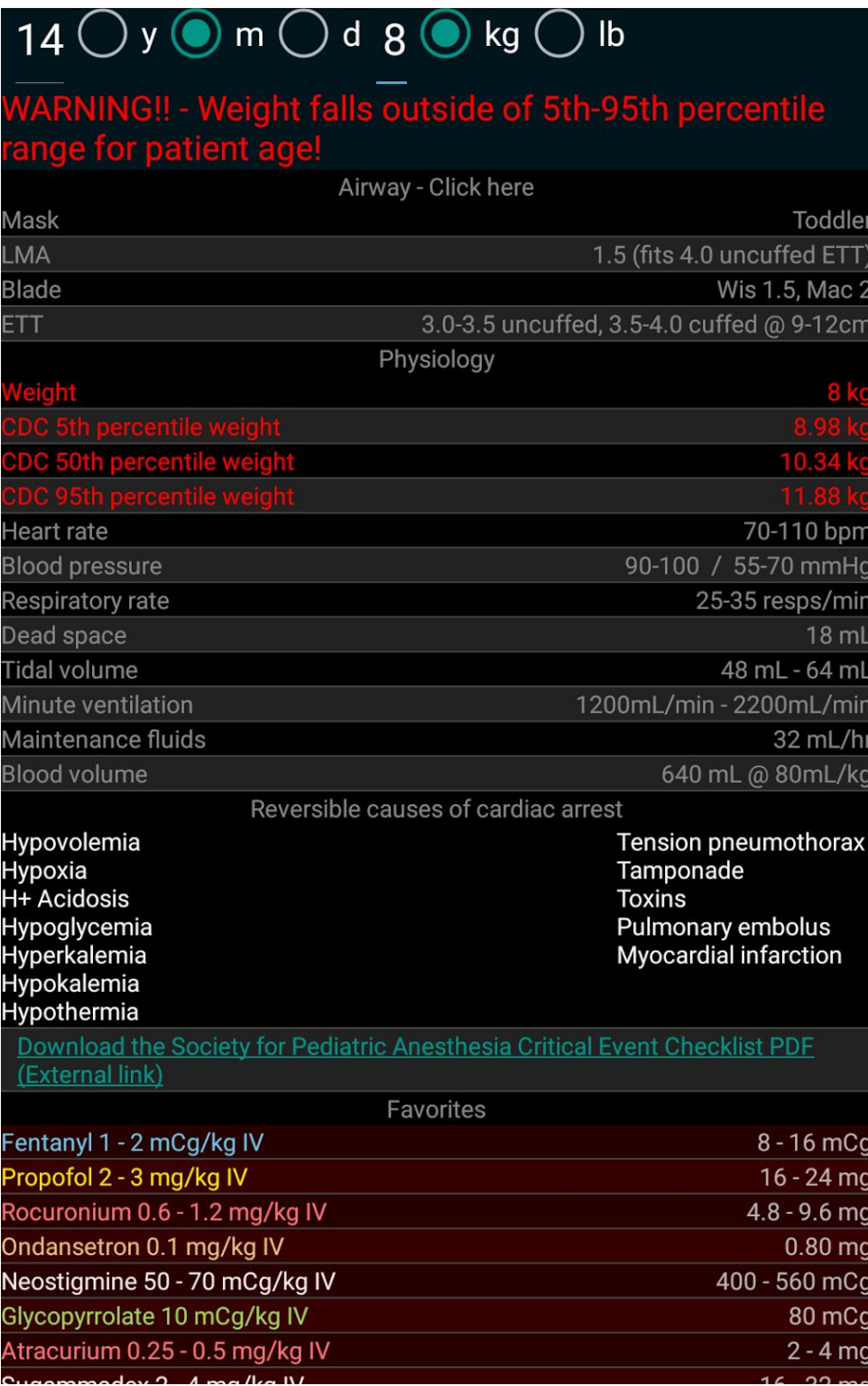

#### **Survalytics Detailed Description**

The Survalytics platform is designed to send survey questions to the app and to retrieve survey responses and other analytic metadata from the app. These surveying capabilities are not one-time or static. New survey questions can be delivered via the Internet to the installed base of mobile devices at any time, with the questions being presented to the app users the next time that the app is opened. Survey data and app usage information are transmitted to and from the app utilizing services provided "in the cloud" by Amazon Web Services (Amazon Seattle, WA).

A detailed schema for the survey and analytic data collection was developed. The Survalytics platform allows for the surveys to have a branched structure. Such a branched survey was used to collect basic demographic information from the user after initial installation and agreement by the user to participate in the study. The survey questions are summarized in Table S1. Users had the ability to opt in or opt out of the study at any time.

Location of the device was determined using three different approaches, as described below. For all of the approaches, only the country and "administrative region" were determined and stored, even when more precise determination of location was possible. Here "administrative region" refers to the largest geographical subdivision within the country such as the state in the U.S. or province in India. The precision of the location determination was limited to granularity no more defined than administrative region in order to provide Health Insurance Portability and Accountability Act (HIPAA) compliant de-identification of data. Healthcare providers were entering into the app a patient age and weight. If the location information stored were more precise, patient age and weight information entered into the app might be combined with the

5

specific location and date in a manner that could potentially comprise protected health information (PHI) as defined by HIPAA.

The first of the three approaches to determining the country and administrative region data was based on GPS coordinates which were reverse geocoded using Google's Geocoding AP[I\(Anon n.d.\).](https://paperpile.com/c/6yyPVt/88qJp) "Reverse geocoding" refers to the process of converting longitude and latitude coordinates, such as those provided by GPS, into human-interpretable geographic descriptions such as country, state/province, or address. The second approach was based on using the mobile device's Internet Protocol (IP) address. The IP address was reverse geocoded using a web-based service provided by ip-api.co[m\(Anon n.d.\).](https://paperpile.com/c/6yyPVt/GXr1Q) The last approach was based on the country code stored in the memory chip used to uniquely identify the device (the Subscriber Identity Module or SIM card). Only country information is available via this last approach.

During analysis, the country and administrative region from GPS reverse geocoding was preferentially used. However, GPS coordinates were not always available for a variety of reasons including GPS reception problems, GPS sensor failure, or the device user not consenting to sharing GPS location information. If GPS data were not available, the country and administrative region from IP address was used. Sometimes, this information was not available due to lack of Internet connectivity at the time of data collection. If not, the country from the SIM card (felt to be the least accurate) was used.

The Survalytics platform stores each "event" (e.g. consent, a survey response, an in-app click, or closure of the app) in a local database on the device. When Internet connectivity is detected, one data packet is transmitted from the app at a time, with each packet representing a single "event". Each packet contains relevant details of the event (e.g. what was clicked), as well

6

as a generic set of information including an anonymous globally unique identifier (generated when the app is first opened on the device), time information (specifically, timestamp, time zone, and local time), location information (from the three sources outlined above), and device language. Transmitted packets are stored as records in an Amazon Web Services DynamoDB database. See the publication describing Survalytics [\(O'Reilly-Shah and Mackey 2016\)](https://paperpile.com/c/6yyPVt/1iUkD) for even further additional technical details.

The anonymous user identifier allows for all of the data from one device to be tied together. Together with the time stamps, this allows the sequence of app usage events and survey responses for each mobile device to be reconstructed from the database.

### **Mobile Healthcare App Study JSON Document Schema**

#### I. Survey/demographics central database tables

The overall architecture is designed to simplify the codebase by using JSON primarily as a transport vehicle and limiting the number of database fields to those that need to be known by the database in question. For example, the AWS source database for downloading questions only needs to know questionguid (for a hash key) and the json\_str containing the meat of the question. Telling it ordinal position simplifies other areas of the Android code and so that was included. Otherwise, the content remains unparsed until downloaded by the Android app.

On device, the database is again limited to guid, ordinal position, and jsonstr. The additional fields are flags for internal tracking use. Parsed JSON supplies fields for the generation of the question on-device and for the uploaded response.

#### **http://www.jsoneditoronline.org/**

<https://www.guidgenerator.com/online-guid-generator.aspx>

#### **On AWS: Question Table:**

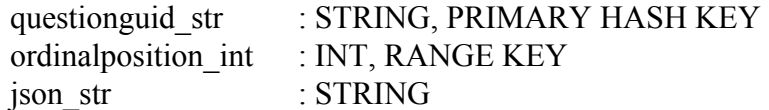

### **json\_str JSON Schema: Question**

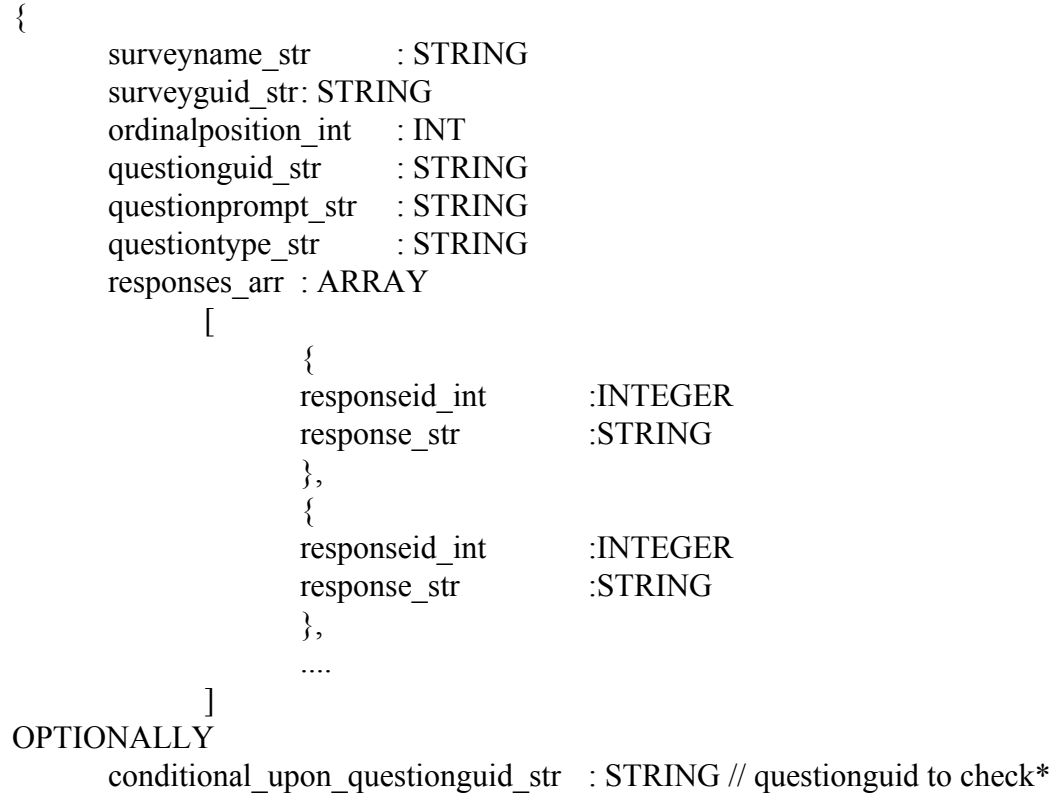

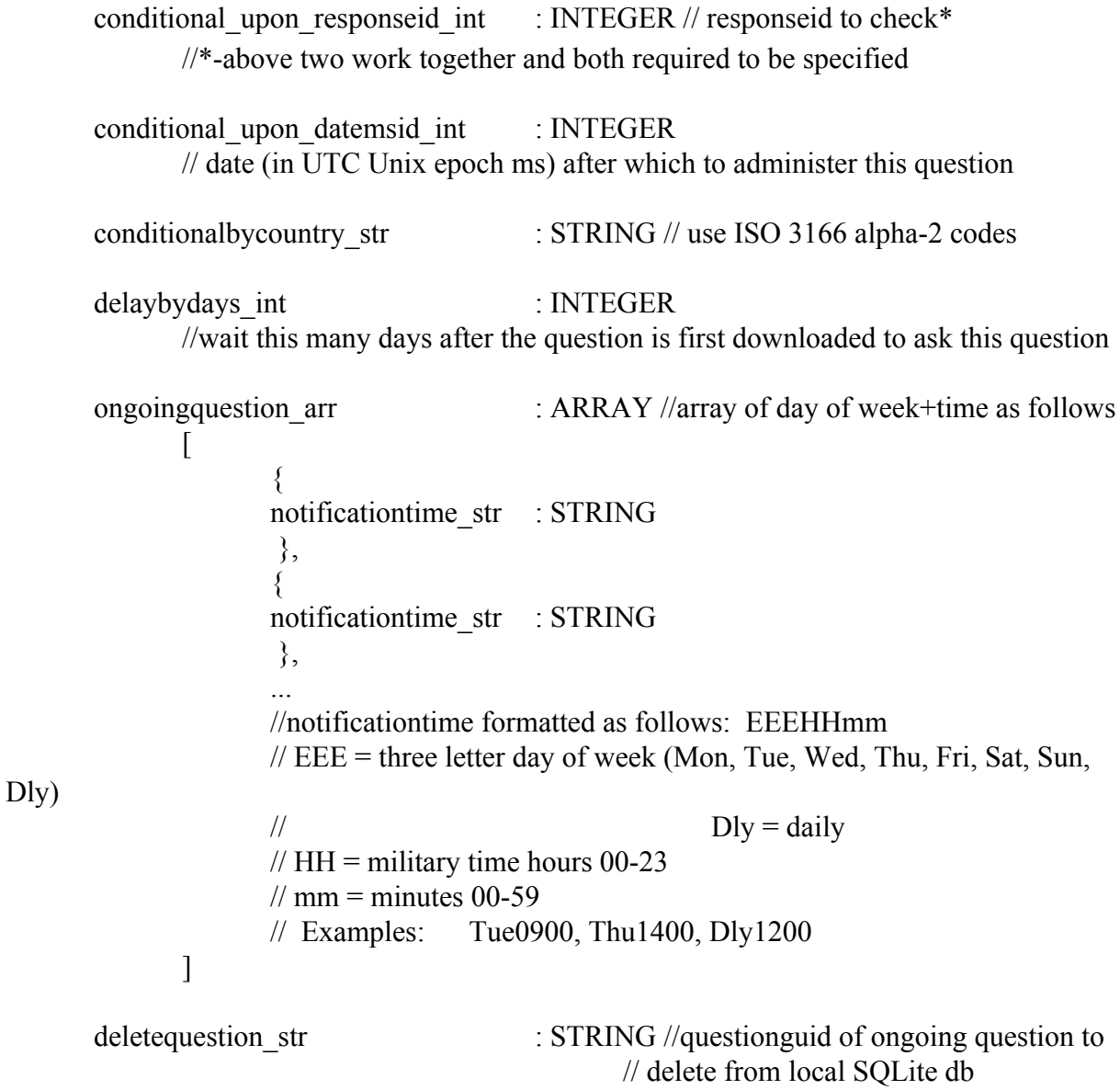

}

### **Local DB on Android**

Table questions questionguid\_str json\_str ordinalposition\_int //Primary key final\_responseid\_int final\_response\_str answered\_bool uploaded\_bool //unused

Table responses \_id json uploaded

## II. Responses: Generic schema

The generic schema serves as the basic information passed with all types of uploaded data. The additional overhead is minimal and the presence of this information in each of uploaded packet simplifies future analysis against unnecessary complexity in terms of crossreferences and joins.

{

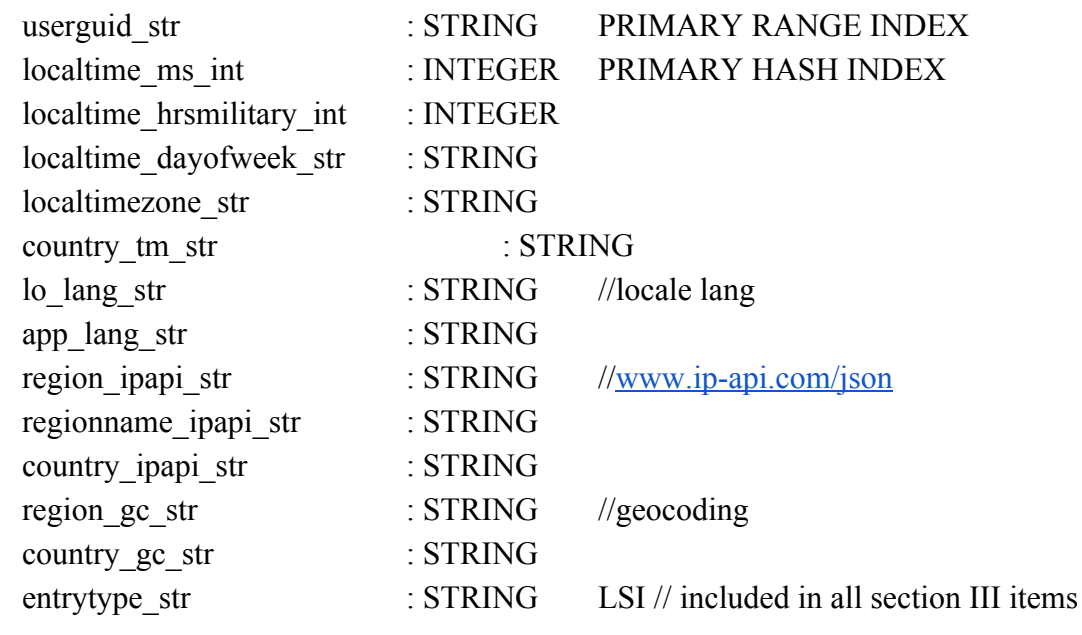

}

...

III. Responses: Specific added fields to generic document schema

### **Survey/demographics data**

…

```
entrytype str : "survey",
surveyguid str : STRING
questionguid str : STRING
questionprompt_str : STRING
response_str : STRING
responseid str : STRING //questionguid & "-" Integer.toString(respid)
responses arr : ARRAY [if type is multiple response eg checkbox)
      \Gamma{
            responseid_str :STRING
                         //questionguid & "-" Integer.toString(respid)
            response str :STRING
            },
            {
            responseid str :STRING
                         //questionguid & "-" Integer.toString(respid)
            response str :STRING
            },
            ....
      ]
```
### **Consent/Consent Change**

...

entrytype str : "consentcode int/consentchange int" "consentcode\_int" : INTEGER "consentchange\_int" : INTEGER

- 1 do not consent
- 2 consent
- 3 exit study
- 4 re-enter study

#### **On Start**

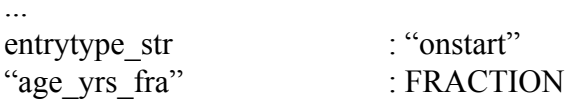

"weight\_kg\_fra" : FRACTION

### **Age/weight entered by app user (age over 89 to be reported as 89+)**

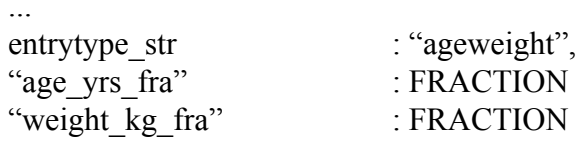

### **Total time using the app**

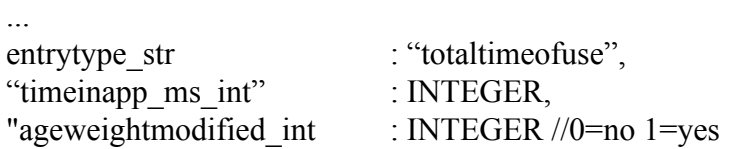

### **Drugs favorited and changes to favorites**

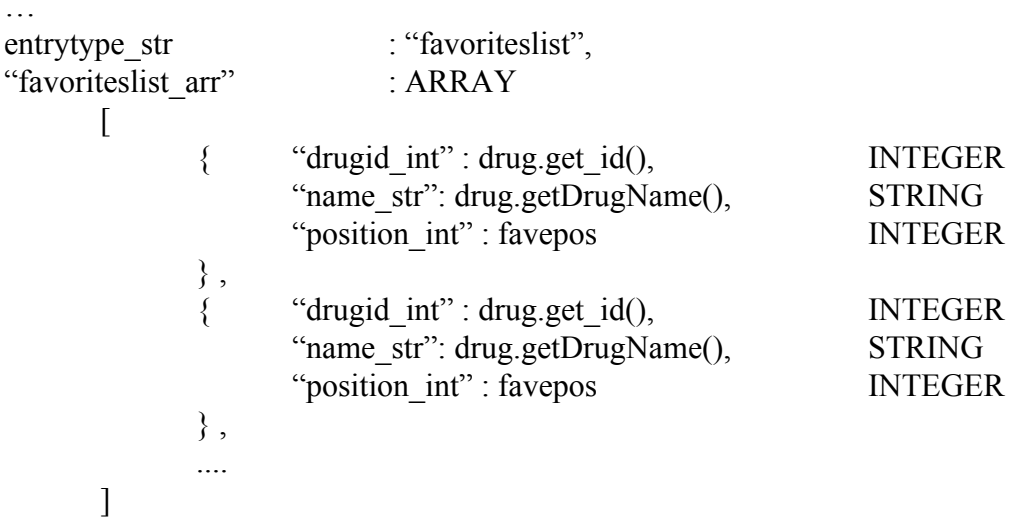

### **In-app clicks (drugs, Epocrates, airway setup guide, critical events checklist, externally linked nerve blocks)**

... entrytype\_str : See the click types below Entrytype\_str click types: "drugclick", "epocrates", "linkline\_str", "airwaysetupguide"

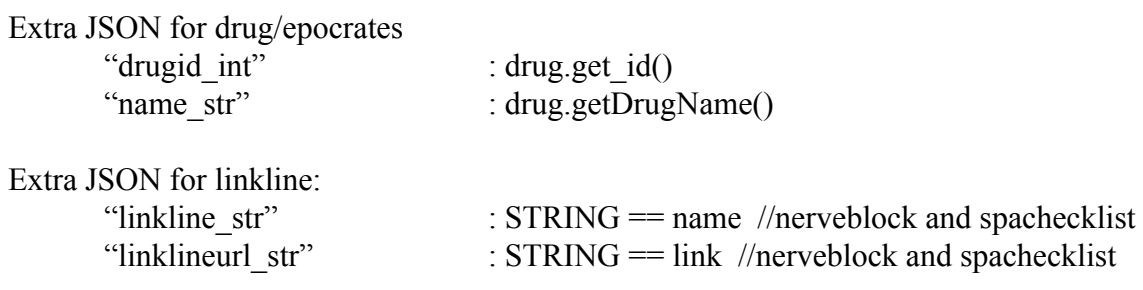

#### **Methodology for Calculation of App Use Frequency**

Under circumstances with no "complications," the frequency of app use for a fixed time interval would be estimated in a straightforward and intuitive manner by counting the number of app uses in the time interval and dividing by the length of the interval. The situation encountered in estimating the app use frequency based on the data obtained from the Survalytics platform is more complicated. This is because the app can be unloaded or otherwise abandoned (e.g., lost phone), and the Android operating system does not allow app unload events to be detected and reported by in-app analytics.

Because of this, estimating the app use rate as the number of uses between the time of consent and the time of conclusion of the study divided by the length of that interval would underestimate, potentially by a large amount, the rate of app use (while the app was available) for any user that unloaded the app or otherwise abandoned it. Similarly, estimating the rate of app use based on a time interval determined by the last time the app was used causes over estimation of the usage rate because the time after the last use until the end of the study (or until the app is unloaded) is truncated from the interval used to calculate the rate.

The approach used here to estimate the usage rates is designed to help correct for these biases in a reasonable way. The method is based on the assumption that, for any user  $i$ , the use of the app while installed (or otherwise not abandoned) follows a Poisson distribution with a constant usage rate  $\lambda_i$ . In this case, it can be shown that the expected value of the latest usage time  $t_n$  in an interval [0,T] where there have been  $n$  uses in that interval is

 $E(t_n) = T n / (n+1)$ . This last equation is derived from the fact that, for a Poisson process with

*n* events occurring in the time interval  $[0, T]$ , the times of those events will have the same distribution as the order statistics of  $n$  uniform random variables on the same interval (see, for example, Doob, page. 400) [\(Doob 1990\).](https://paperpile.com/c/6yyPVt/5cYNm) The formula above for  $E(t_n)$  can be used to estimate T, the end of the time interval. Specifically, the estimated unload time is  $\hat{T} = t_n (n+1)/n$ ,

where  $t_n$  is the latest usage time and  $n_i$  is the number of observed uses.

Using this idea, the usage rate  $\lambda_i$  for user is estimated as follows. First the app unload time predicted from the time of the last use is estimated by

$$
\hat{T}_{U,i} = \frac{n_i + 1}{n_i} (t_{n_i} - T_{C,i}) + T_{C,i}
$$

where  $n_i$  is the number of app uses by user i,  $t_{n_i}$  is the time of the last use, and  $T_{C,i}$  is the time of consent for user  $i$ .

The time which is then used as the end of the time interval in the estimation of the usage rate is the minimum of the estimated unloading time  $\hat{T}_{U,i}$  and  $T_s$ , the time of the conclusion of the study. The estimate of the rate  $\lambda_i$  for user *i* is then given by:

$$
\hat{\lambda}_i = \frac{n_i}{\min(\hat{T}_{U,i}, T_S) - T_{C,i}}.
$$

These estimated usage rates will be smaller than ones based on using the last observed time of use, and larger than those based on the end time of the study (unless the estimated unload time is later than the end of the study).

### **References**

- [Anon. "Google Maps APIs," \[accessed on June 19, 2016 a\]. Available at:](http://paperpile.com/b/6yyPVt/88qJp) <http://www.webcitation.org/6iO62lCZh>[.](http://paperpile.com/b/6yyPVt/88qJp)
- [Anon. "Ip-Api Geolocation API," \[accessed on June 19, 2016 b\]. Available at:](http://paperpile.com/b/6yyPVt/GXr1Q) <http://www.webcitation.org/6iO5uZzHT>[.](http://paperpile.com/b/6yyPVt/GXr1Q)
- [Doob, J. L. 1990. Stochastic Processes, Wiley-Interscience.](http://paperpile.com/b/6yyPVt/5cYNm)
- [O'Reilly-Shah, V. and S. Mackey. 2016. "Survalytics: An Open-Source Cloud-Integrated](http://paperpile.com/b/6yyPVt/1iUkD) [Experience Sampling, Survey, and Analytics and Metadata Collection Module for Android](http://paperpile.com/b/6yyPVt/1iUkD) [Operating System Apps."](http://paperpile.com/b/6yyPVt/1iUkD) *[JMIR mHealth and uHealth](http://paperpile.com/b/6yyPVt/1iUkD)*[, 4\(2\): e46 Available at:](http://paperpile.com/b/6yyPVt/1iUkD) <http://dx.doi.org/10.2196/mhealth.5397>[, doi:](http://paperpile.com/b/6yyPVt/1iUkD)[10.2196/mhealth.5397](http://dx.doi.org/10.2196/mhealth.5397)[.](http://paperpile.com/b/6yyPVt/1iUkD)